#### **How to Create and Submit a Travel Request**

Using Concur, you can submit a travel authorization request with your anticipated travel expenses which will then route to your supervisor for approval.

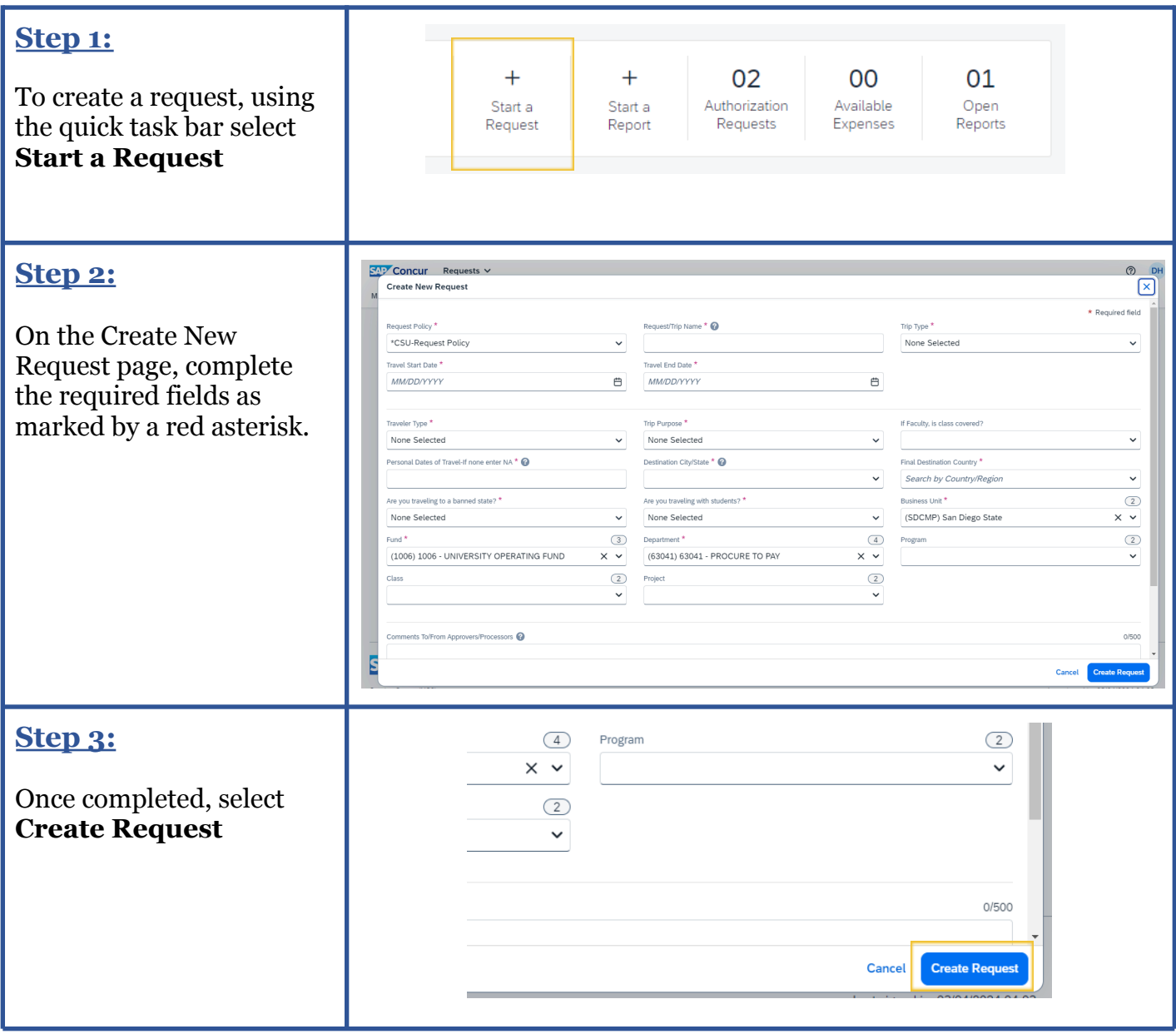

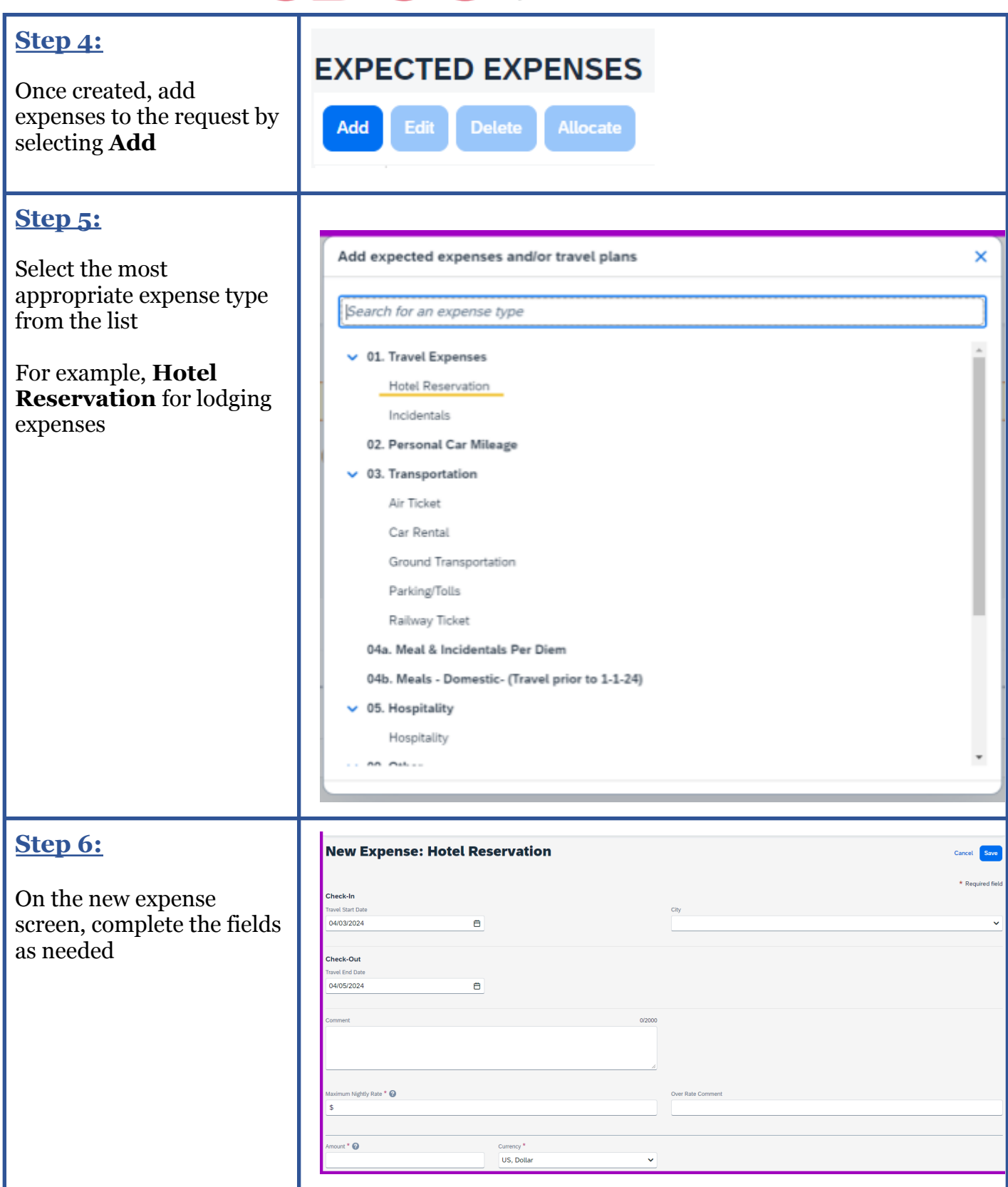

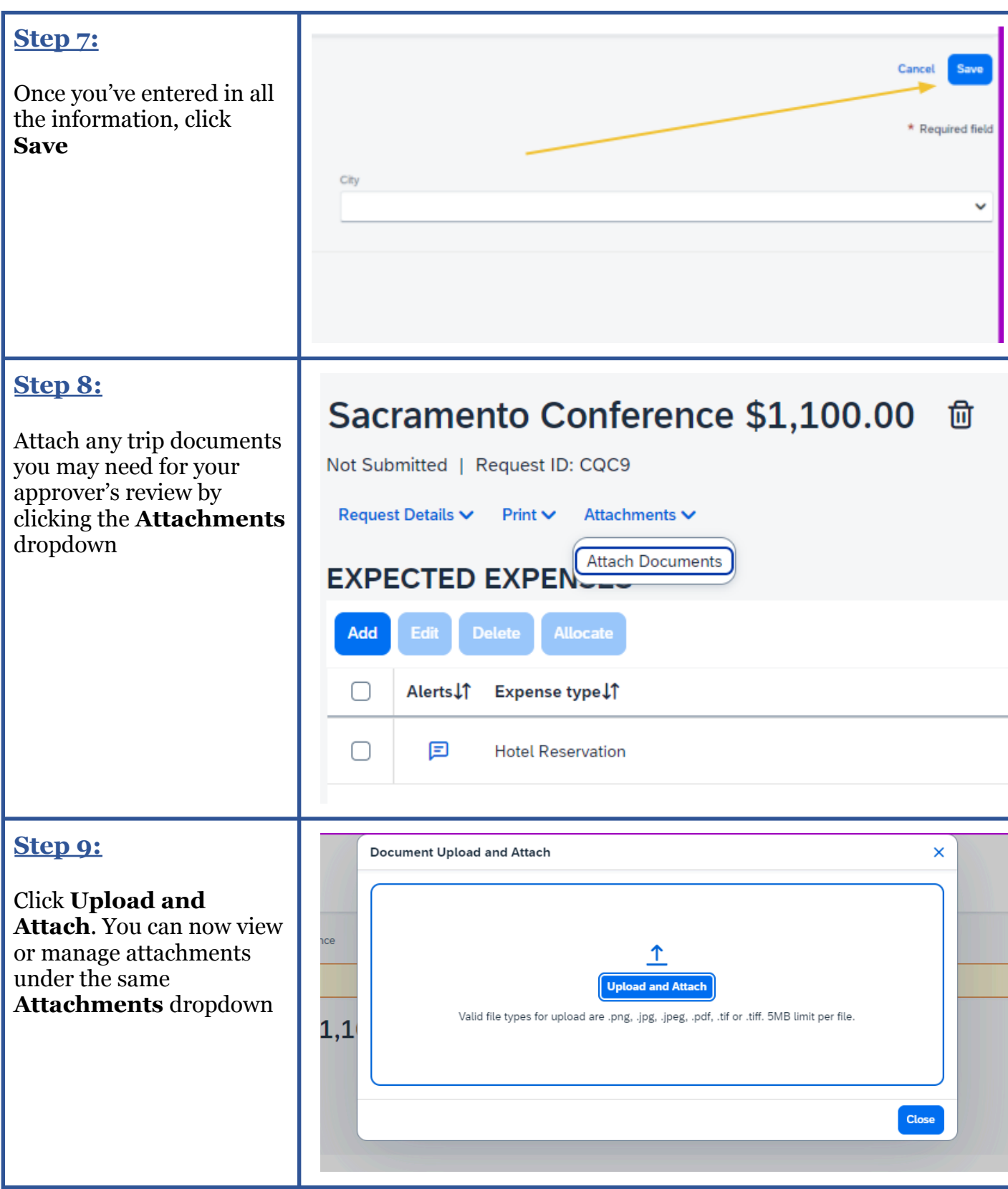

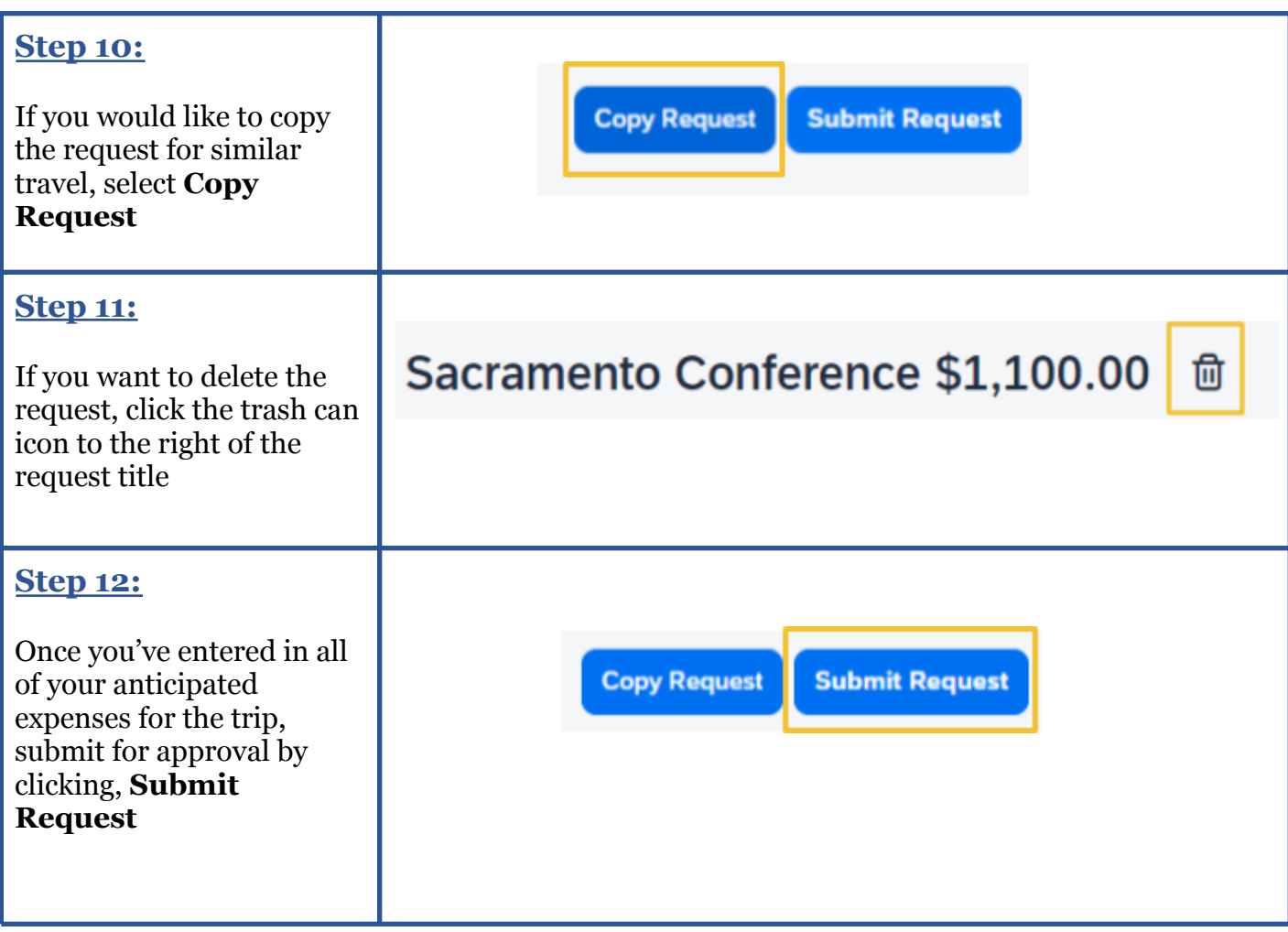